# Aula 15 (Parte 1)-Implementação

Danilo Machado Pires danilo.pires@unifal-mg.edu.br Leonardo Henrique Costa leonardo.costa@unifal-mg.edu.br

<https://atuaria.github.io/portalhalley>

$$
\vec{a}_x = \sum_{t=0}^{\omega - x} \vec{a}_{t+1} t p_x q_{x+t} = \sum_{t=0}^{\omega - x} v^t t p_x
$$
\n
$$
\vec{a}_{x:\overline{n}|} = \left( \sum_{t=0}^{n-1} \vec{a}_{t+1} t p_x q_{x+t} \right) + \vec{a}_{\overline{n}| n} p_x
$$
\n
$$
\vec{a}_{x:\overline{n}|} = \sum_{t=0}^{n-1} t E_x = \sum_{t=0}^{n-1} v^t t p_x
$$
\n
$$
m|\vec{a}_x = \sum_{t=m}^{\omega - x - m} v^t t p_x
$$
\n
$$
m|\vec{a}_x = m E_x \vec{a}_{x+m}
$$
\n
$$
m|\vec{a}_x = \vec{a}_x - \vec{a}_{x:\overline{m}|}
$$
\n
$$
m|\vec{a}_{x:\overline{n}|} = m E_x \vec{a}_{x+m:\overline{n}|}
$$
\n
$$
m|\vec{a}_{x:\overline{n}|} = \vec{a}_{x:\overline{n+m}|} - \vec{a}_{x:\overline{m}|}
$$

$$
\ddot{a}_x = a_x + 1
$$
\n
$$
\ddot{a}_{x:\overline{n|}} = 1 + a_{x:\overline{n-1|}}
$$
\n
$$
m+1|\ddot{a}_{x:\overline{n}|} = m|a_{x:\overline{n}|}
$$

$$
a_x = \sum_{t=1}^{\omega-x} a_{\bar{t}|t} p_x q_{x+t} = \sum_{t=1}^{\omega-x} v^t{}_tp_x
$$
  

$$
a_{x:\overline{n}|} = \left(\sum_{t=1}^{n-1} a_{\bar{t}|t} p_x q_{x+t}\right) + a_{\overline{n}|n} p_x
$$
  

$$
a_{x:\overline{n}|} = \sum_{t=1}^{n} t E_x = \sum_{t=1}^{n} v^t{}_tp_x
$$
  

$$
m|a_x = \sum_{t=m+1}^{\omega-x-m} v^t{}_tp_x
$$
  

$$
m|a_x = m E_x a_{x+m}
$$
  

$$
m|a_x = a_x - a_{x:\overline{m}|}
$$
  

$$
m|a_{x:\overline{n}|} = m E_x a_{x+m:\overline{n}|}
$$
  

$$
m|a_{x:\overline{n}|} = a_{x:\overline{n+m}|} - a_{x:\overline{m}|}
$$

## **Anuidade imediata vitalícia antecipada**

$$
\ddot{a}_x = \sum_{t=0}^{\omega-x} \ddot{a}_{t+1} t p_x q_{x+t}
$$

#### AnuidAnt1<-function(i,idade,b){

 $v < -1/(1+i)$ 

 $px \leq -1-qx$ 

- pxx <- c(1, cumprod( px[(idade+1):idademaxima]) )
- t  $\langle$  (0:(length(pxx)-1))
- a  $\langle -(1-v^{\prime\prime}(t+1))/(1-v) \rangle$
- ax <- b\*sum(a\*pxx\*qx[(idade+1):(idademaxima+1)]) return(ax)

## **Anuidade imediata vitalícia antecipada**

$$
\ddot{a}_x = \sum_{t=0}^{\omega - x} v^t \, t \, p_x
$$

#### AnuiAnt2<-function(i,idade,b){

 $v < -1/(1+i)$ 

px <- 1-qx

- pxx <- c(1, cumprod(px[(idade+1):idademaxima]) )
- t  $\langle$  (0:(length(pxx)-1))
- bx  $\langle -b^*sum(v^*(t))^*pxx \rangle$ return(bx)

## **Anuidade imediata vitalícia postecipada**

$$
a_x = \sum_{t=1}^{\omega-x} a_{\overline{t}|t} p_x q_{x+t}
$$

AnuidPost1<-function(i,idade,b){

```
v < -1/(1+i)px \leq -1-qxpxx <- cumprod( px[(idade+1):idademaxima])
    ## pxx <- c(1, cumprod( px[(idade+1):idademaxima]))
t \langle - (1:(length(pxx)))
    ## t <- (0:(length(pxx)-1))a \langle -v^*(1-v^*)(1-v) \rangle## a <- (1-v^(t+1))/(1-v)
ax <- b*sum(a*pxx*qx[(idade+2):(idademaxima+1)])
    ## ax <- b*sum(a*pxx*qx[(idade+1):(idademaxima+1)])
return(ax)
```
## **Anuidade imediata vitalícia postecipada**

$$
a_x = \sum_{t=1}^{\omega - x} v^t \, t \, p_x
$$

#### AnuiPost2<-function(i,idade,b){

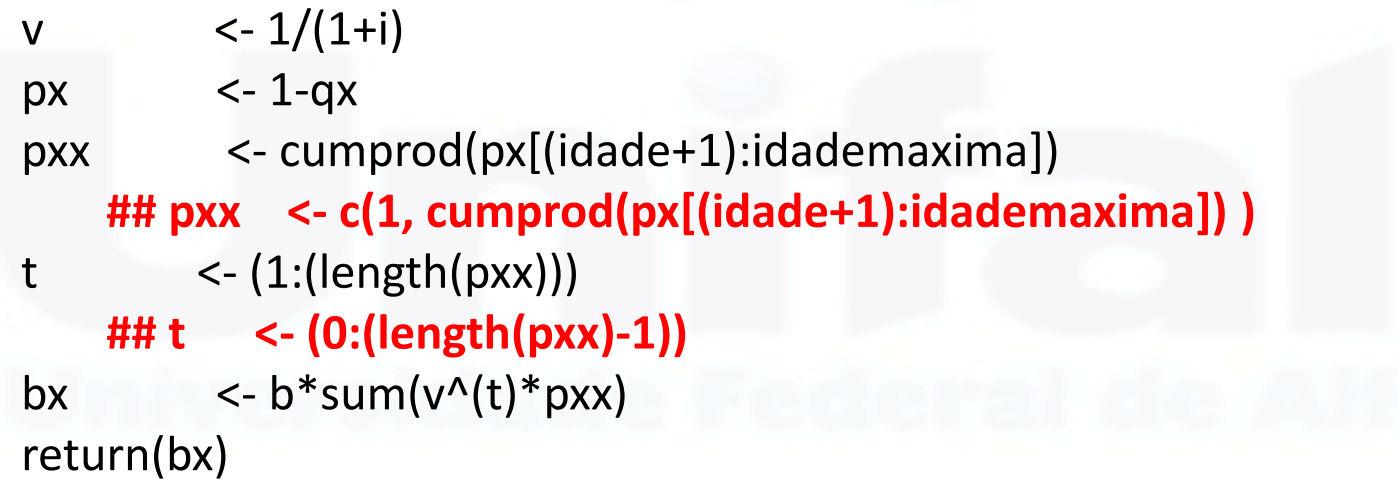

# **Anuidade imediata Temporária**

AnuiAntTemp<-function(i,idade,n,b){

- v  $\left(-\frac{1}{1+i}\right)$
- px  $\langle -1-qx \rangle$
- $pxx < c(1, cumprod(px[(idade+1):(idade+n-1)]) )$
- t  $\langle$  (0:(length(pxx)-1))
- ax  $\langle -b^*sum(v^*(t))^*pxx \rangle$

return(ax)

```
}
```
}

AnuiPostTemp<-function(i,idade,n,b){

```
v \leq -1/(1+i)
```

```
px < -1-qx
```

```
pxx <- cumprod(px[(idade+1):(idade+n)])
```

```
t \leq - 1: length (pxx)
```

```
ax \langle -b^*sum(v^*(t))^*pxx\rangle
```
return(ax)

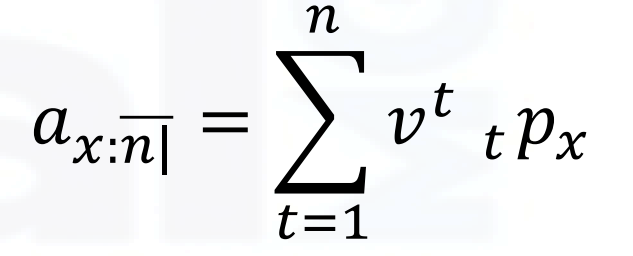

 $\ddot{a}_{x:\overline{n}} = \sum v^t{}_tp_x$ 

 $n-1$ 

 $t=0$ 

**EXEMPLO 1:** Seja uma pessoa  $x = 25$  anos, e considerando a tábua AT-2000 masculina e uma taxa de juros anual de 5% ao ano. Calcule  $A_{25}$ ,  $\ddot{a}_{25}$ e  $a_{25}$ .

#### **EXEMPLO 1**

$$
A_{25} = \sum_{t=0}^{\infty} \left(\frac{1}{1,05}\right)^{t+1} t p_{25} q_{25+t}
$$

$$
\ddot{a}_{25} = \sum_{t=0}^{t} \left(\frac{1}{1,05}\right)^t \, t^{25}
$$

$$
a_{25} = \sum_{t=1}^{\infty} \left(\frac{1}{1,05}\right)^t \, t \, p_{25}
$$

 $A_{25} = \sum$  $t=0$ 1 1,05  $t+1$  $_{t}p_{25}q_{25+t} = 0,08320205$ 

premio<-function(b,idade,i){

 $v \leq (1/(1+i))$ 

pxx <- c(1, cumprod(px[(idade+1):idademaxima]))

```
qxx <- c(qx[(idade+1):idademaxima],1)
```

```
t < (1:(length(pxx)))
```

```
Ax \langle -b^*sum(v^*(t))^*pxx^*qxx \ranglereturn(Ax)
```

```
}
```

$$
\ddot{a}_{25} = \sum_{t=0}^{\infty} \left(\frac{1}{1,05}\right)^t \, t \, p_{25} = 19{,}25276
$$

AnuiAnt<-function(i,idade,b){

```
v \leq 1/(1+i)
```

```
px <- 1-qx
```

```
pxx <- c(1, cumprod(px[(idade+1):idademaxima]) )
```

```
t \langle - (0:(length(pxx)-1))
```

```
bx \langle -b^*sum(v^*(t))^*pxx \rangle
```
return(bx)

```
}
```

$$
a_{25} = \sum_{t=1}^{\infty} \left(\frac{1}{1,05}\right)^t \, t \, p_{25} = 18,25276
$$

AnuiPost<-function(i,idade,b){  $v \sim 1/(1+i)$ px <- 1-qx pxx <- cumprod(px[(idade+1):idademaxima]) t  $\langle$ - $(1:(length(pxx)))$ bx  $\langle -b^*sum(v^*(t))^*pxx\rangle$ return(bx) }

## **Exemplo de Cálculo de seguros**

• PortalHalley

<https://phalley.shinyapps.io/interface-atuarial/>

• AppCATU

[https://repositorio.ufpb.br/jspui/handle/123456789/1992?locale=pt\\_BR](https://repositorio.ufpb.br/jspui/handle/123456789/1992?locale=pt_BR)

• R (Lifecontingencies)

<https://cran.r-project.org/web/packages/lifecontingencies/lifecontingencies.pdf>

- **Portal Halley :** [https://atuaria.github.io/portalhalley](https://atuaria.github.io/portalhalley/)/
- Bowers et al. **Actuarial Mathematics**, 2ª edição. SOA, 1997.
- D. C. M. Dickson, M. R. Hardy and H. R. Waters. **Actuarial Mathematics for Life Contingent Risks**. Cambridge University Press, 2019.
- CORDEIRO FILHO, **Antônio. Cálculo Atuarial Aplicado: teoria e aplicações, exercícios resolvidos e propostos.** São Paulo: Atlas, 2009.
- GARCIA, J. A.; SIMÕES, O. A. **Matemática actuarial – Vida e pensões**. 2. ed. Coimbra: Almedina, 2010.
- PIRES,M.D.;COSTA,L.H.;FERREIRA,L.;MARQUES, R. **Fundamentos da matemática atuarial: vida e pensões.** Curitiba :CRV,2022.

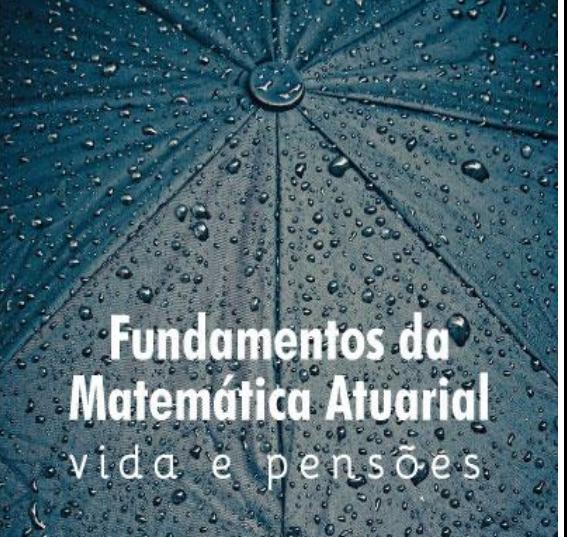

**Danilo Machado Pire Reinaldo Marques** Leandro Ferreira eonardo Henrique Co.

## Aula 15 (Parte 2)-Relações entre Anuidade e seguro pago ao final do ano de morte

Danilo Machado Pires danilo.pires@unifal-mg.edu.br Leonardo Henrique Costa leonardo.costa@unifal-mg.edu.br

<https://atuaria.github.io/portalhalley>

**EXEMPLO 1 :** Dada uma pessoa de 25 anos  $(x = 25)$ , calcule  $A_{25}$ ,  $\ddot{a}_{25}$  e  $a_{25}$ .

Considerando a tábua AT-2000 masculina e uma taxa de juros anual de 5% ao ano.

 $A_{25} = \sum$  $t=0$ 1 1,05  $t+1$  $_{t}p_{25}q_{25+t} = 0,08320205$ 

premio<-function(b,idade,i){

 $v \leq (1/(1+i))$ 

pxx <- c(1, cumprod(px[(idade+1):idademaxima]))

```
qxx <- c(qx[(idade+1):idademaxima],1)
```

```
t < (1:(length(pxx)))
```

```
Ax \langle -b^*sum(v^*(t))^*pxx^*qxx \ranglereturn(Ax)
```

```
}
```

$$
\ddot{a}_{25} = \sum_{t=0}^{\infty} \left(\frac{1}{1,05}\right)^t \, t \, p_{25} = 19{,}25276
$$

AnuiAnt<-function(i,idade,b){

```
v \leq 1/(1+i)
```

```
px <- 1-qx
```

```
pxx <- c(1, cumprod(px[(idade+1):idademaxima]) )
```

```
t \langle - (0:(length(pxx)-1))
```

```
bx \langle -b^*sum(v^*(t))^*pxx \rangle
```
return(bx)

```
}
```

$$
a_{25} = \sum_{t=1}^{\infty} \left(\frac{1}{1,05}\right)^t \, t \, p_{25} = 18,25276
$$

AnuiPost<-function(i,idade,b){  $v \sim 1/(1+i)$ px <- 1-qx pxx <- cumprod(px[(idade+1):idademaxima]) t  $\langle$ - $(1:(length(pxx)))$ bx  $\langle -b^*sum(v^*(t))^*pxx\rangle$ return(bx) }

Consideramos um seguro de vida inteiro com tempo discreto ( seguro pago no final do ano da morte):

$$
A_x = \sum_{t=0}^{\omega-x} v^{t+1} t p_x q_{x+t} = \sum_{t=0}^{\omega-x} v^{t+1} t p_x (1 - p_{x+t})
$$

$$
A_x = \sum_{t=0}^{\omega - x} [v^{t+1} t p_x - v^{t+1} t p_x (p_{x+t})]
$$

Assim:

$$
A_x = \sum_{t=0}^{\omega - x} v^{t+1} t p_x - \sum_{t=0}^{\omega - x} v^{t+1} t p_x p_{x+t}
$$

$$
A_x = \sum_{t=0}^{\omega - x} v^{t+1} t p_x - \sum_{t=0}^{\omega - x} v^{t+1} t + p_x
$$

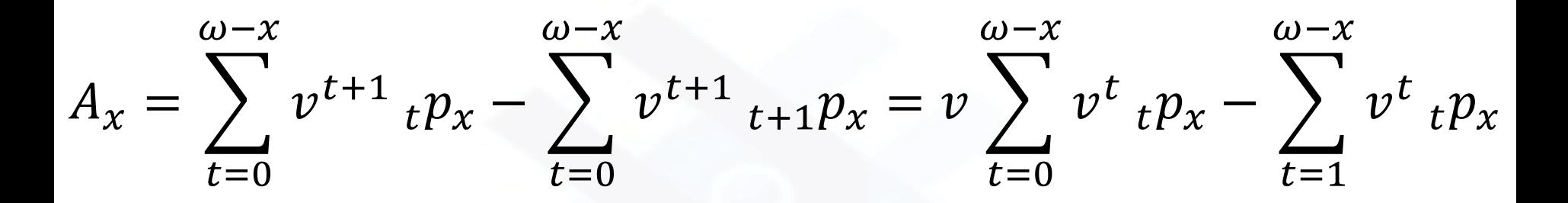

Lembrando que:

 $\ddot{a}_x = \sum_{t=0}^{\omega-x} v^t$  $t p_x$   $a_x = \sum_{t=1}^{\omega-x} v^t t p_x$  $A_x = v$  $t=0$  $\omega$ - $\chi$  $v^t$ <sub>t</sub> $p_x - \sum$  $t=1$  $\omega$ − $\chi$  $v^t$  t $p_x$ 

 $A_x = v\ddot{a}_x - a_x$ 

$$
A_x = v\ddot{a}_x - a_x
$$

$$
A_x = v\ddot{a}_x - (\ddot{a}_x - 1)
$$

$$
\ddot{a}_x = \frac{1-A_x}{1-\nu}
$$

$$
1 + a_x = \frac{1 - A_x}{1 - v}
$$

$$
a_x=\frac{v-A_x}{1-v}
$$

$$
A_{x} = \nu \ddot{a}_{x} - a_{x}
$$

$$
A_{\chi^1:\bar{n}|} = \nu \ddot{a}_{\chi;\bar{n}|} - a_{\chi;\bar{n}|}
$$

$$
A_{\chi:\bar{n}|} = \nu \ddot{a}_{\chi:\bar{n}|} - a_{\chi:\bar{n-1}|}
$$

 $A_{\chi^1:\bar{n}|} + A_{\chi;\bar{n}|^1} + iA_{\chi^1:\bar{n}|} + a_{\chi;\bar{n}|} i = 1$ 

$$
A_{\chi;\overline{n}|} + iA_{\chi^1;\overline{n}|} + i a_{\chi;\overline{n}|} = 1
$$

Danilo Machado Pires danilo.pires@unifal-mg.edu.br Leonardo Henrique Costa leonardo.costa@unifal-mg.edu.br

<https://atuaria.github.io/portalhalley>

- Muitas anuidades ou rendas, são pagas em frações, de maneira que os pagamentos ocorrem com mais frequência do que a capitalização de juros.
- Cada termo é dividido em  $m$  parcelas equidistantes entre si.

Anuidade antecipada com  $n$  pagamentos fracionados em  $m$  partes ( $n \times m$  termos).

$$
\ddot{a}_{\bar{n}|}^{(m)} = \frac{1}{m} \sum_{t=0}^{n-1} \sum_{k=0}^{m-1} v^{t+\frac{k}{m}} = \frac{1}{m} \sum_{t=0}^{mn-1} v^{\frac{t}{m}}
$$

$$
\ddot{a}_{\bar{n}|}^{(m)} = \frac{1}{m} \left( 1 + v^{\frac{1}{m}} + v^{\frac{2}{m}} + \dots + v + v^{1+\frac{1}{m}} + \dots + v^{n-\frac{1}{m}} \right) = \frac{1}{m} \left[ \frac{1 - \left( v^{\frac{1}{m}} \right)^{mn}}{1 - v^{\frac{1}{m}}} \right]
$$

$$
\ddot{a}_{\overline{n}|}^{(m)} = \frac{1}{m} \left( \frac{1 - \nu^n}{1 - \nu^m} \right), n \ge 1
$$

Anuidade postecipada com  $n$  pagamentos fracionados em  $m$  partes(  $n \times m$  termos).

$$
a_{\overline{n}|}^{(m)} = \frac{1}{m} \sum_{t=0}^{n-1} \sum_{k=1}^{m} v^{t + \frac{k}{m}} = \frac{1}{m} \sum_{t=1}^{mn} v^{\frac{t}{m}}
$$

$$
a_{\overline{n}|}^{(m)} = \frac{v^{\frac{1}{m}}}{m} \left( 1 + v^{\frac{1}{m}} + \dots + v + v^{1 + \frac{1}{m}} + \dots + v^{n - \frac{1}{m}} \right) = \frac{v^{\frac{1}{m}}}{m} \left[ \frac{1 - \left( v^{\frac{1}{m}} \right)^{mn}}{1 - v^{\frac{1}{m}}} \right]
$$

$$
a_{\overline{n}|}^{(m)} = \frac{v^{\frac{1}{m}}}{m} \left( \frac{1 - v^{n}}{1 - v^{\frac{1}{m}}} \right), n \ge 1
$$

 $\it{a}$ 

$$
\ddot{a}_{\overline{3}|} = 1 + v + v^2
$$
  

$$
\ddot{a}_{\overline{3}|}^{(2)} = \left(\frac{1}{2} + \frac{v^{\frac{1}{2}}}{2} + \frac{v}{2} + \frac{v^{\frac{3}{2}}}{2} + \frac{v^2}{2} + \frac{v^{\frac{5}{2}}}{2}\right)
$$
  

$$
a_{\overline{3}|} = v + v^2 + v^3
$$
  

$$
a_{\overline{3}|}^{(2)} = \left(\frac{v^{\frac{1}{2}}}{2} + \frac{v}{2} + \frac{v^{\frac{3}{2}}}{2} + \frac{v^2}{2} + \frac{v^{\frac{5}{2}}}{2} + \frac{v^3}{2}\right)
$$

**Exemplo 2:** Qual o valor de uma anuidade de 6 termos iguais a \$500,00, caso fosse fracionada em 12 partes? Considere o fluxo de caixa antecipado e a taxa de juros de 2% ao ano.

**Exemplo 2:** Qual o valor de uma anuidade de 6 termos iguais a \$500,00, caso fosse fracionada em 12 partes? Considere o fluxo de caixa antecipado e a taxa de juros de 2% ao ano.

Solução

$$
\ddot{a}_{6|}^{(12)} = \frac{1}{12} \left( \frac{1 - v^6}{1 - v^{12}} \right) \approx 5,6619
$$

Portanto,  $500\ddot{a}_{6}^{(12)} \approx $2830,96$  seria o valor presente referente a essa anuidade.

$$
\ddot{a}^{(m)}_{\overline{T} + \frac{1}{m}} = \frac{1}{m} \left( \frac{1 - v^{T + \frac{1}{m}}}{1 - v^{\frac{1}{m}}} \right), \quad T \ge 0 \qquad a^{(m)}_{\overline{T}|} = \frac{v^{\frac{1}{m}}}{m} \left( \frac{1 - v^{T}}{1 - v^{\frac{1}{m}}} \right), \quad T \ge 1
$$

$$
\ddot{a}_x^{(m)} = \frac{1}{m} \sum_{t=0}^{\infty} v^{\frac{t}{m}} \frac{t}{m} p_x
$$

$$
a_x^{(m)} = \frac{1}{m} \sum_{t=1}^{\infty} v^{\frac{t}{m}} \frac{t}{m} p_x
$$

 $\ddot{a}_x^{(m)} \approx \ddot{a}_x$  –  $m-1$  $2m$ 

 $a_x^{(m)} \approx a_x +$  $m-1$  $2m$ 

 $\ddot{a}_x \ge \ddot{a}_x^{(m)} \ge a_x^{(m)} \ge a_x$ 

## **Anuidades vitalícias fracionadas**

$$
\ddot{a}_x^{(m)} \approx \ddot{a}_x - \frac{m-1}{2m}
$$

$$
\ddot{a}_x = \sum_{t=0}^{\infty} v^t \, t p_x = \sum_{t=0}^{\infty} \frac{1 - v^{t+1}}{1 - v} \, t \, p_x q_{x+t}
$$

$$
\ddot{a}_x^{(m)} = \frac{1}{m} + a_x^{(m)}
$$

 $a_x^{(m)} \approx a_x +$  $m-1$  $2m$ 

$$
a_x = \sum_{t=1}^{\infty} v^t \, t p_x = \sum_{t=1}^{\infty} v \left( \frac{1 - v^t}{1 - v} \right) t p_x q_{x+t}
$$

## **Anuidades vitalícias fracionadas**

Interpolação de Woolhouse

$$
\ddot{a}_x^{(m)} \approx \ddot{a}_x - \frac{m-1}{2m} \bigg[ \frac{l_{x-1} - l_{x+1}}{2l_x} + ln(1+i) \bigg]
$$

$$
a_x^{(m)} \approx a_x + \frac{m-1}{2m} \bigg[ \frac{l_{x-1} - l_{x+1}}{2l_x} + ln(1+i) \bigg]
$$

EXEM PLO 3: Seja uma pessoa de 40 anos que queira adquirir uma anuidade que paga  $1 \, u.m.$  . Considerando a tábua de mortalidade AT-2000 masculina e uma taxa de juros de 5% ao ano, calcule o valor do prêmio puro único, considere o efeito imediato e que o benefício seja fracionado em pagamentos mensais.

 $\ddot{a}_{40} \approx $17,67$ 

$$
\ddot{a}_{40}^{(12)} \approx 17,67 - \frac{12 - 1}{2 \times 12} \approx $17,21
$$

Como  $\ddot{a}_x = a_x + 1$ 

 $a_{40} \approx $16,67$ 

$$
a_{40}^{(12)} \approx 16,67 + \frac{12 - 1}{2 \times 12} \approx $17,12
$$

 $\ddot{a}_{40} \approx $17,67$ 

 $a_{40} \approx $16,67$ 

$$
\ddot{a}_{40}^{(2)} \approx 17,67 - \frac{2-1}{2 \times 2} \approx $17,42
$$

$$
\ddot{a}_{40}^{(3)} \approx 17,67 - \frac{3-1}{2 \times 3} \approx $17,336
$$

$$
\ddot{a}_{40}^{(4)} \approx 17,67 - \frac{4-1}{2 \times 4} \approx $17,295
$$

$$
a_{40}^{(2)} \approx 16,67 + \frac{2-1}{2 \times 2} \approx $16,92
$$
  

$$
a_{40}^{(3)} \approx 16,67 + \frac{3-1}{2 \times 3} \approx $17,003
$$

$$
a_{40}^{(4)} \approx 16,67 + \frac{4-1}{2 \times 4} \approx $17,045
$$

$$
\ddot{a}_{40}^{(6)} \approx 17,67 - \frac{6-1}{2 \times 6} \approx $17,253
$$

$$
\ddot{a}_{40}^{(12)} \approx 17,67 - \frac{12 - 1}{2 \times 12} \approx $17,211
$$

 $\ddot{a}_{40}^{(365)} \approx 17,67 - \frac{365 - 1}{2 \times 365}$  $2 \times 365$  $\approx$  \$ 17,17

$$
a_{40}^{(6)} \approx 16,67 + \frac{6-1}{2 \times 6} \approx $17,086
$$

$$
a_{40}^{(12)} \approx 16,67 + \frac{12 - 1}{2 \times 12} \approx $17,128
$$

 $a_{40}^{(365)} \approx 16,67 + \frac{12-1}{2 \times 365}$  $2 \times 365$  $\approx$  \$17,168

#### **Anuidades temporárias fracionadas**

#### **Anuidades vitalícias fracionadas**

$$
\ddot{a}_{x:\bar{n}|}^{(m)} \approx \ddot{a}_{x:\bar{n}|} - (1 - n p_x v^n) \left(\frac{m-1}{2m}\right) \qquad \qquad \ddot{a}_x^{(m)} \approx \ddot{a}_x - \frac{m-1}{2m}
$$

$$
a_{x:\bar{n}|}^{(m)} \approx a_{x:\bar{n}|} + (1 -_n p_x v^n) \left(\frac{m-1}{2m}\right)
$$

$$
a_x^{(m)} \approx a_x + \frac{m-1}{2m}
$$

$$
\ddot{a}_x^{(m)} = \frac{1}{m} + a_x^{(m)}
$$

## **Anuidades diferidas fracionadas**

$$
k|\ddot{a}_x^{(m)} \approx k p_x v^k \left(\ddot{a}_{x+k} - \frac{m-1}{2m}\right)
$$

$$
\kappa |\ddot{a}_{x:\overline{n}|}^{(m)} \approx \kappa |\ddot{a}_{x:\overline{n}|} - \left(\frac{m-1}{2m}\right) \kappa p_x v^k (1 - n p_{x+k} \times v^n)
$$

$$
k|a_x^{(m)} \approx k p_x v^k \left(a_{x+k} + \frac{m-1}{2m}\right)
$$
  

$$
k|a_{x:\overline{n}|}^{(m)} \approx k|a_{x:\overline{n}|} + \left(\frac{m-1}{2m}\right) k p_x v^k (1 - n p_{x+k} \times v^n)
$$

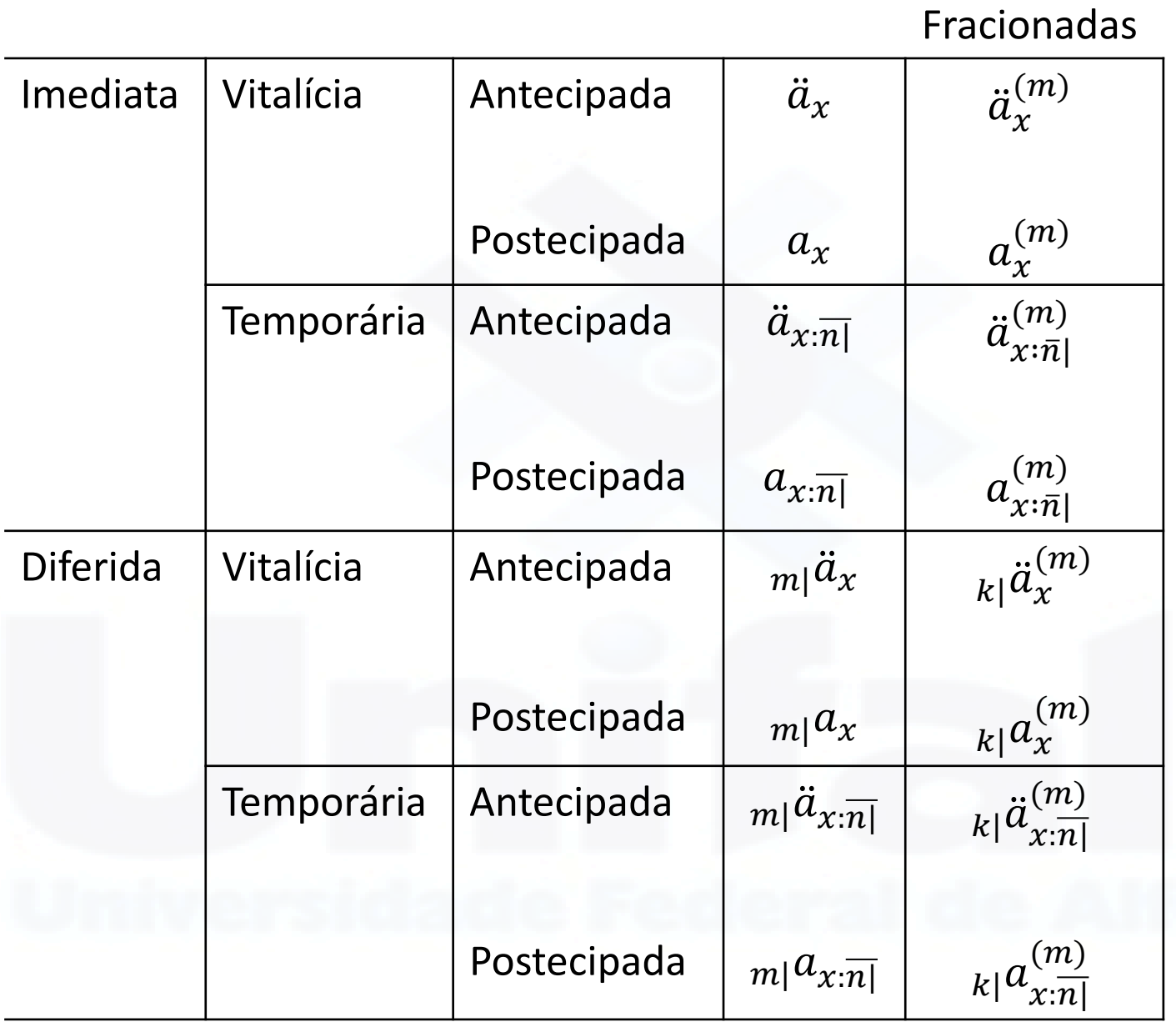

- **Portal Halley :** [https://atuaria.github.io/portalhalley](https://atuaria.github.io/portalhalley/)/
- Bowers et al. **Actuarial Mathematics**, 2ª edição. SOA, 1997.
- D. C. M. Dickson, M. R. Hardy and H. R. Waters. **Actuarial Mathematics for Life Contingent Risks**. Cambridge University Press, 2019.
- CORDEIRO FILHO, **Antônio. Cálculo Atuarial Aplicado: teoria e aplicações, exercícios resolvidos e propostos.** São Paulo: Atlas, 2009.
- GARCIA, J. A.; SIMÕES, O. A. **Matemática actuarial – Vida e pensões**. 2. ed. Coimbra: Almedina, 2010.
- PIRES,M.D.;COSTA,L.H.;FERREIRA,L.;MARQUES, R. **Fundamentos da matemática atuarial: vida e pensões.** Curitiba :CRV,2022.

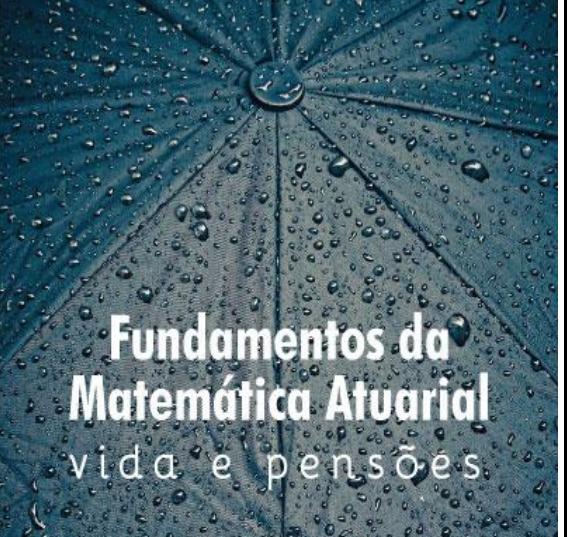

**Danilo Machado Pire Reinaldo Marques** Leandro Ferreira eonardo Henrique Co.